# EE16B Designing Information Devices and Systems II

Lecture 14A Properties of the DFT

### $k \in [0, N - 1]$  $W_N^{k.0}$ *N*  $W_N^{k\cdot 1}$ *N* . . .  $W_N^{k \cdot (N-1)}$ *N* 1  $\mathbf{I}$  $\mathbf{r}$  $\mathbf{I}$  $\overline{1}$

### DFT Basis

 $\vec{u}_k =$ 1  $\overline{\phantom{a}}$ *N*  $\sqrt{2}$  $\overline{1}$  $\overline{1}$  $\overline{1}$  $\overline{1}$ 4  $e^{j\frac{2\pi k}{N}}$ *N*  $e^{j\frac{2\pi k \cdot 1}{N}}$ *N* . . .  $e^{j\frac{2\pi k \cdot (N-1)}{N}}$ *N* 1 7 7 7 7  $\overline{1}$ = 1  $\overline{\phantom{a}}$ *N*  $\sqrt{2}$  $\overline{1}$  $\overline{1}$  $\overline{1}$ 4

 $\rightarrow$   $X[k] = \vec{u}_k^*$ *k* ~ *x*

 $D$ FT

 $\vec{u}_k =$ 1  $\overline{\phantom{a}}$ *N*  $\sqrt{2}$  $\overline{1}$  $\overline{1}$  $\overline{1}$  $\overline{1}$ 4  $e^{j\frac{2\pi k}{N}}$ *N*  $e^{j\frac{2\pi k \cdot 1}{N}}$ *N* . . .  $e^{j\frac{2\pi k \cdot (N-1)}{N}}$ *N* 1 7 7 7  $\mathbf{r}$  $\overline{1}$  $k \in [0, N-1]$ *N*  $\sqrt{2}$  $\overline{1}$  $\overline{1}$  $\overline{1}$ 4  $W_N^{k.0}$ *N*  $W_N^{k\cdot 1}$ *N* . . .  $W_N^{k \cdot (N-1)}$ *N* 1  $\mathbf{I}$  $\mathbf{r}$  $\mathbf{I}$  $\overline{1}$  $\rightarrow$   $X[k] = \vec{u}_k^*$ ~ *x*

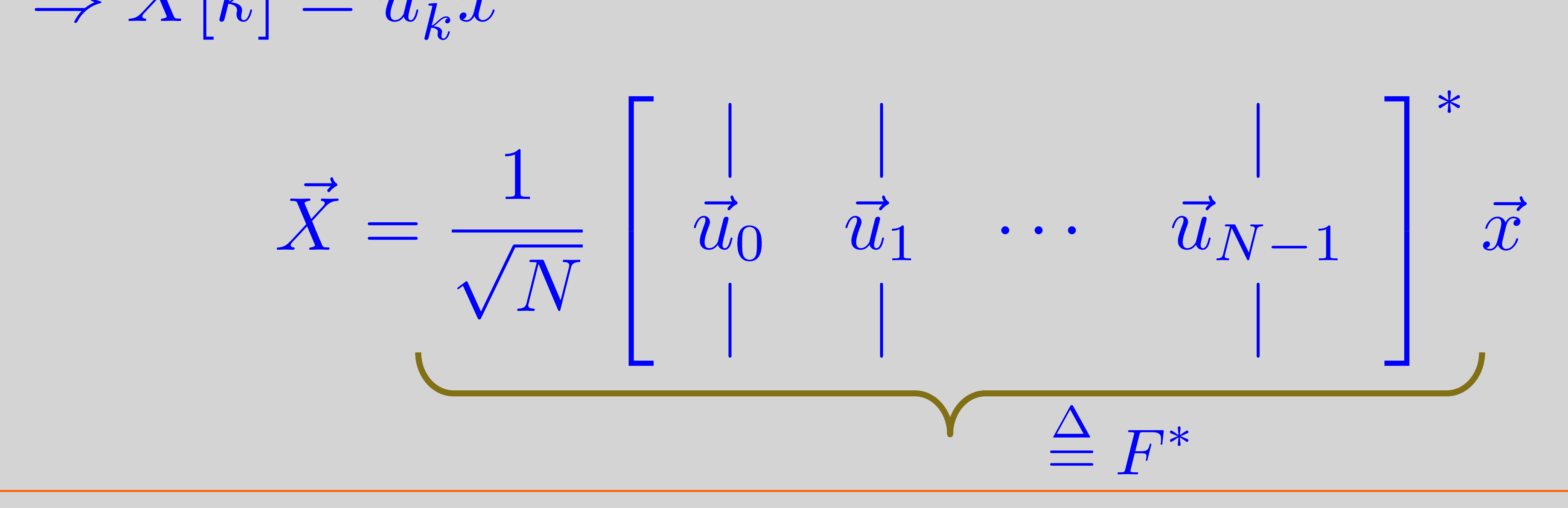

 $\overline{\phantom{a}}$ 

1

### $\mathbf D$

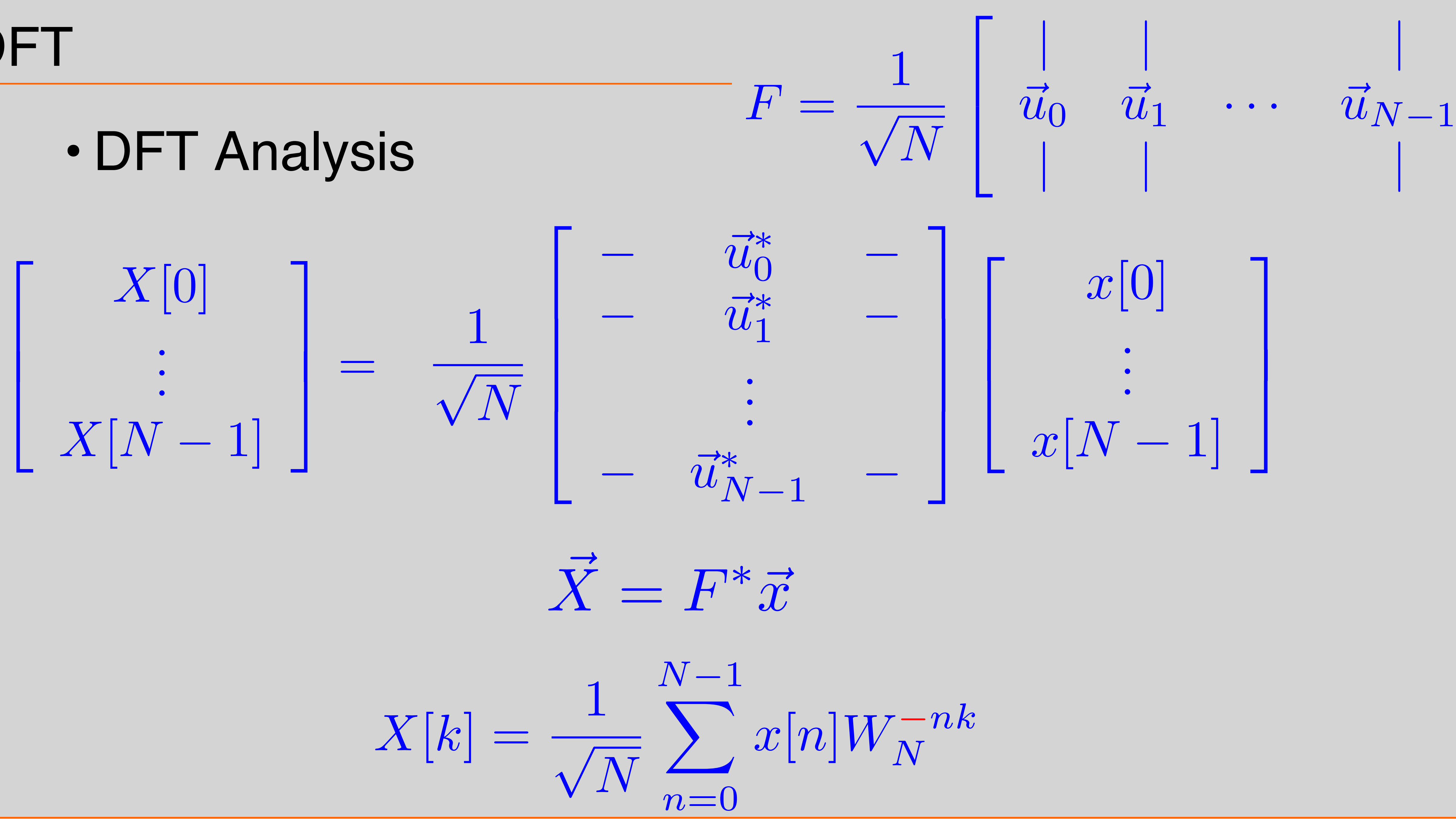

1  $\mathbf{I}$  $\overline{1}$ 

1  $\overline{\phantom{a}}$ 

### DFT

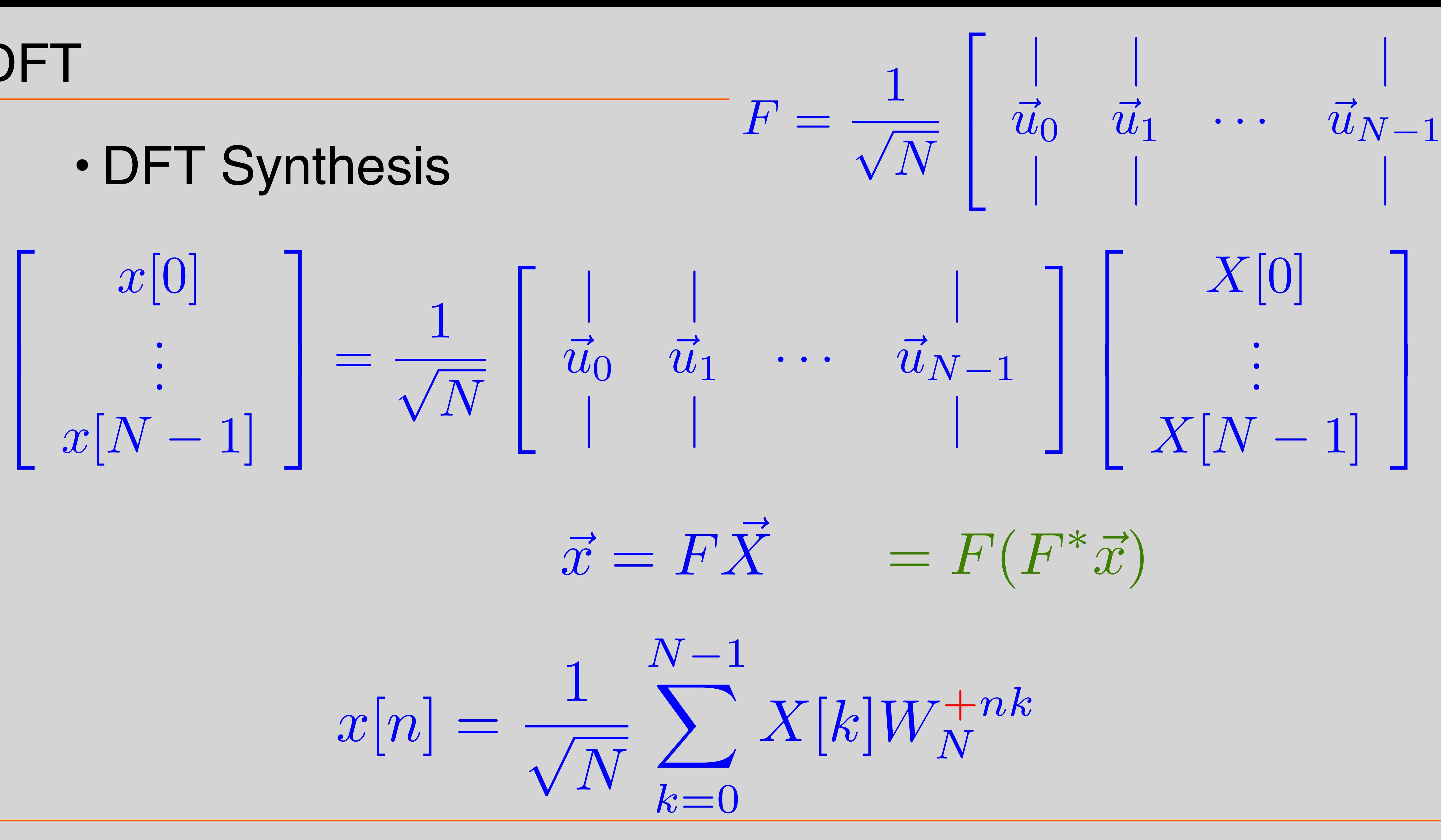

### 1 1 1 1 T =  $\sqrt{2}$ 0 Ī.  $\begin{bmatrix} 1 \end{bmatrix}$ 1 T

### Example cont

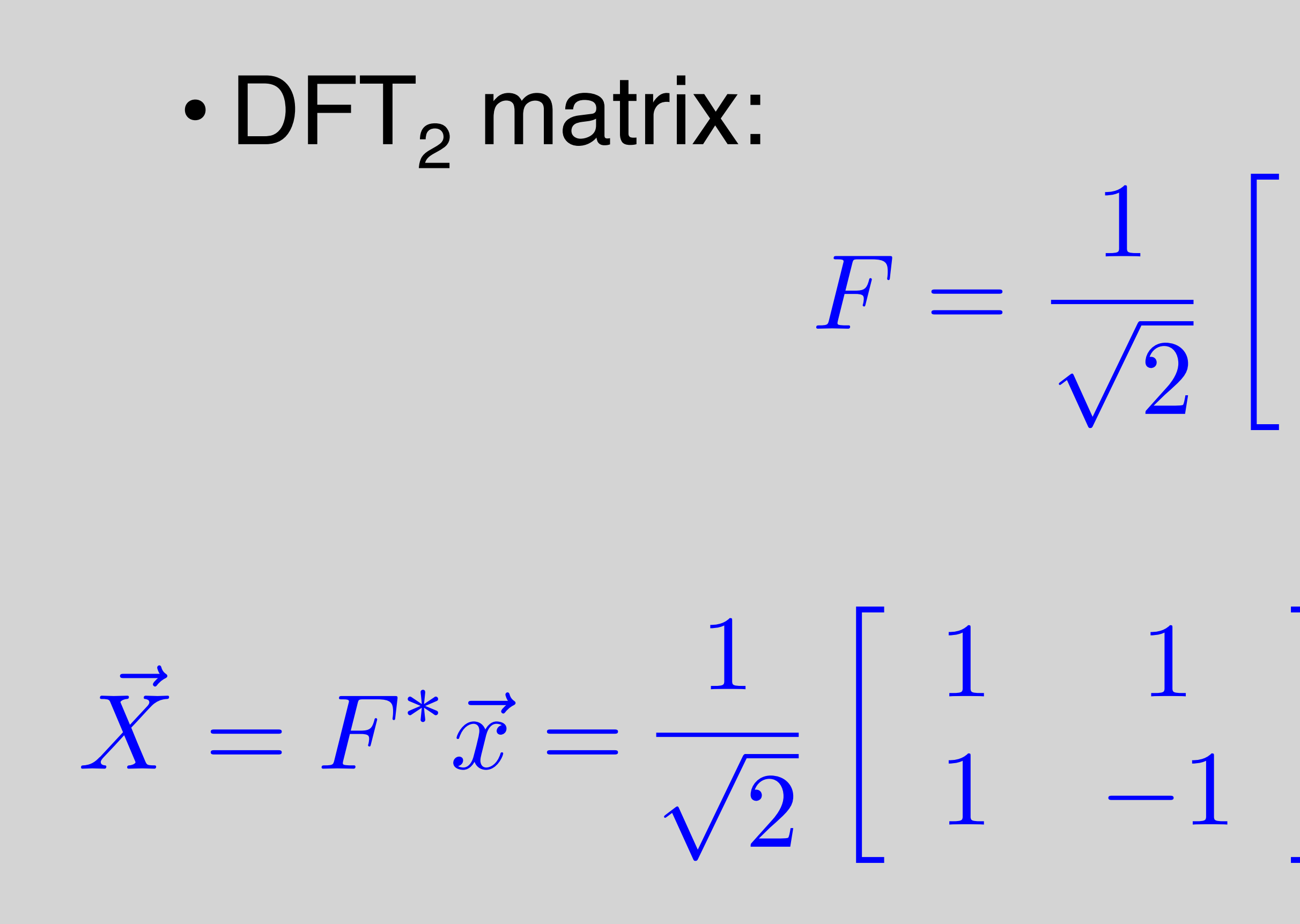

### Example

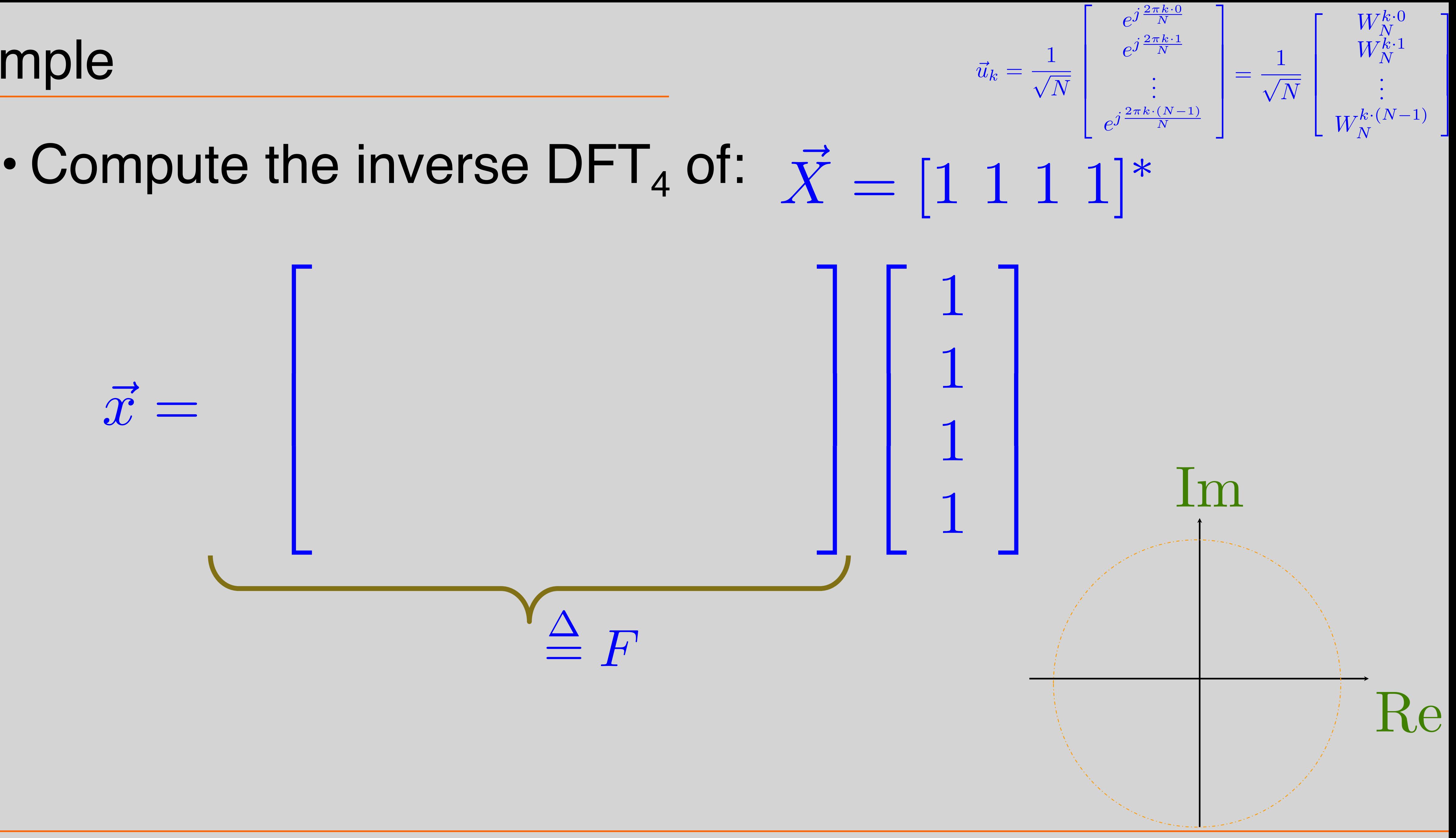

### Example

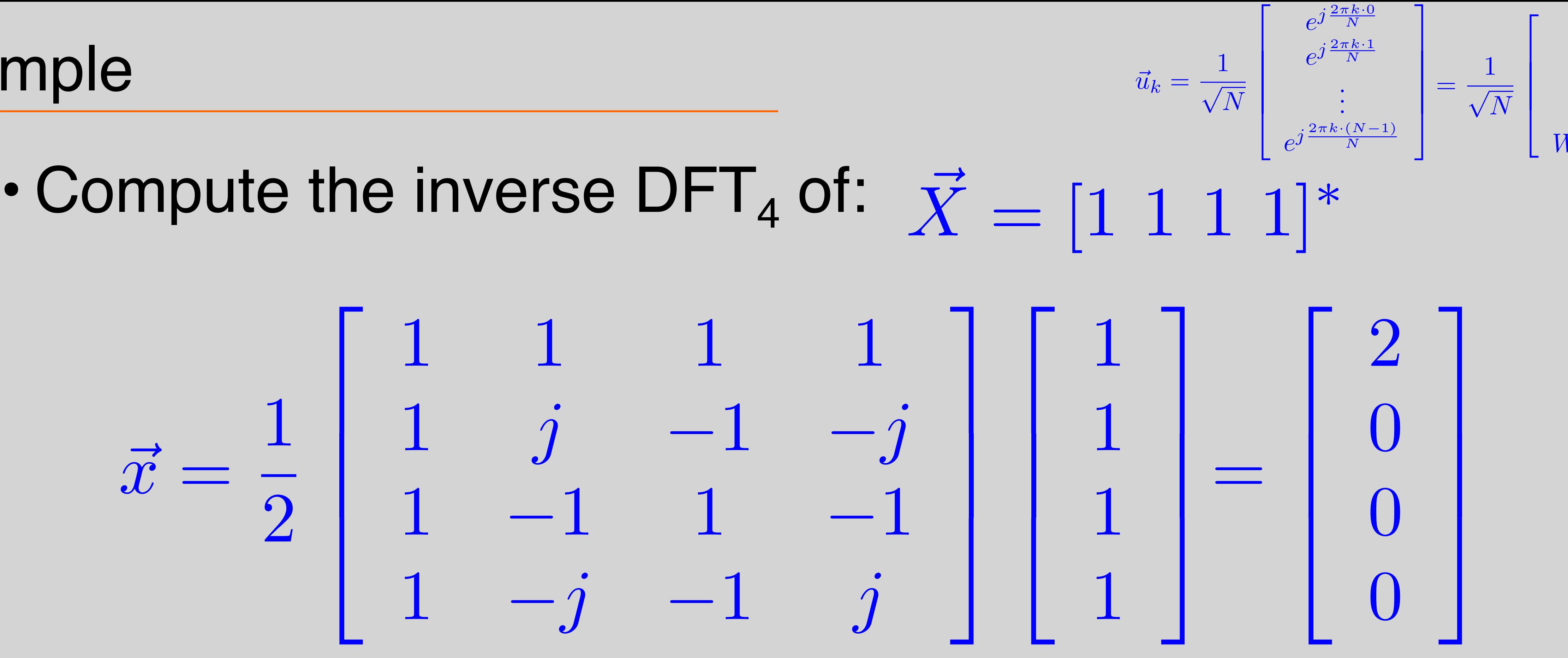

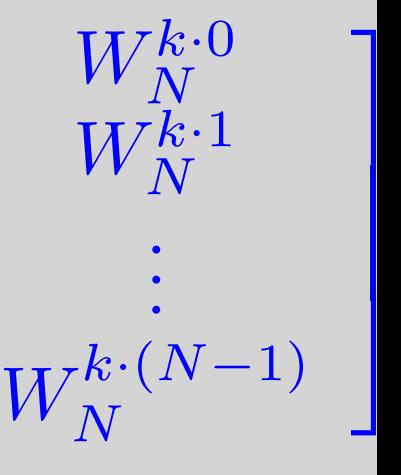

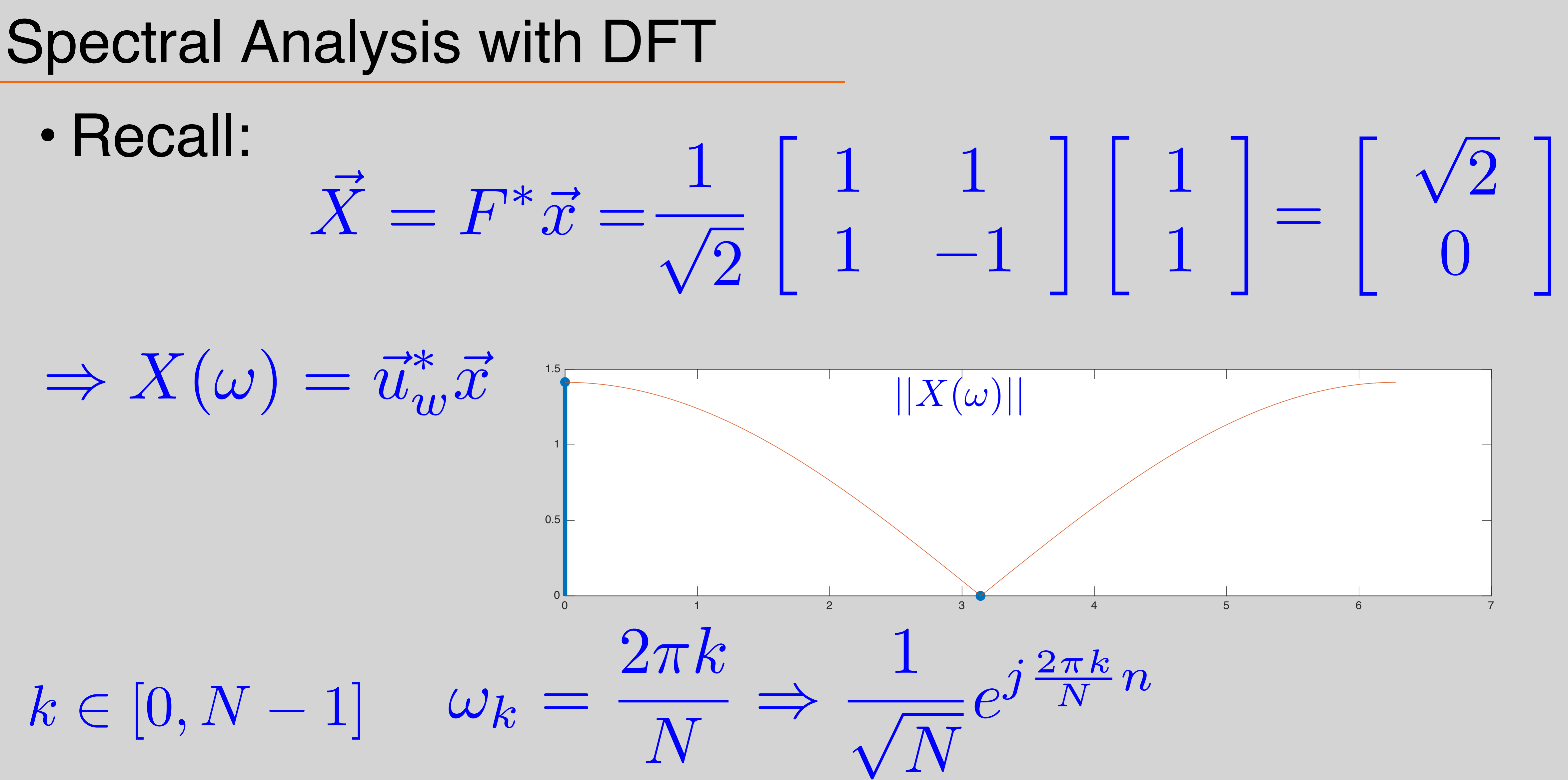

*N*

## Zero-Padding For Frequency Analysis

- What does it mean to compute a  $DFT<sub>4</sub>$  of an N=2 sequence?
- Assume sequence is zero elsewhere
- Example: Compute  $\text{DFT}_4$  of:  $\vec{x} =$

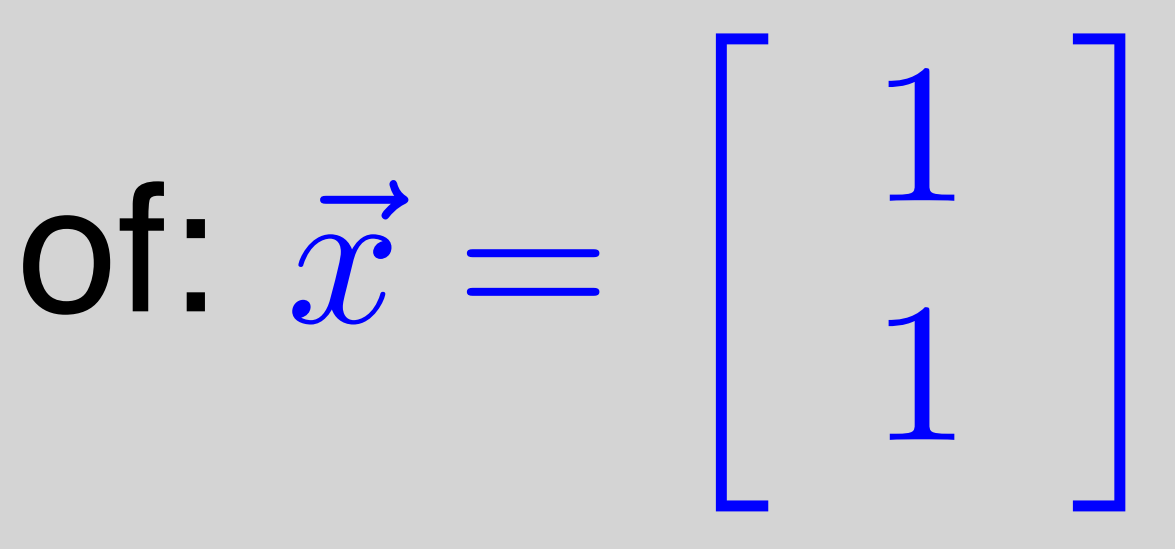

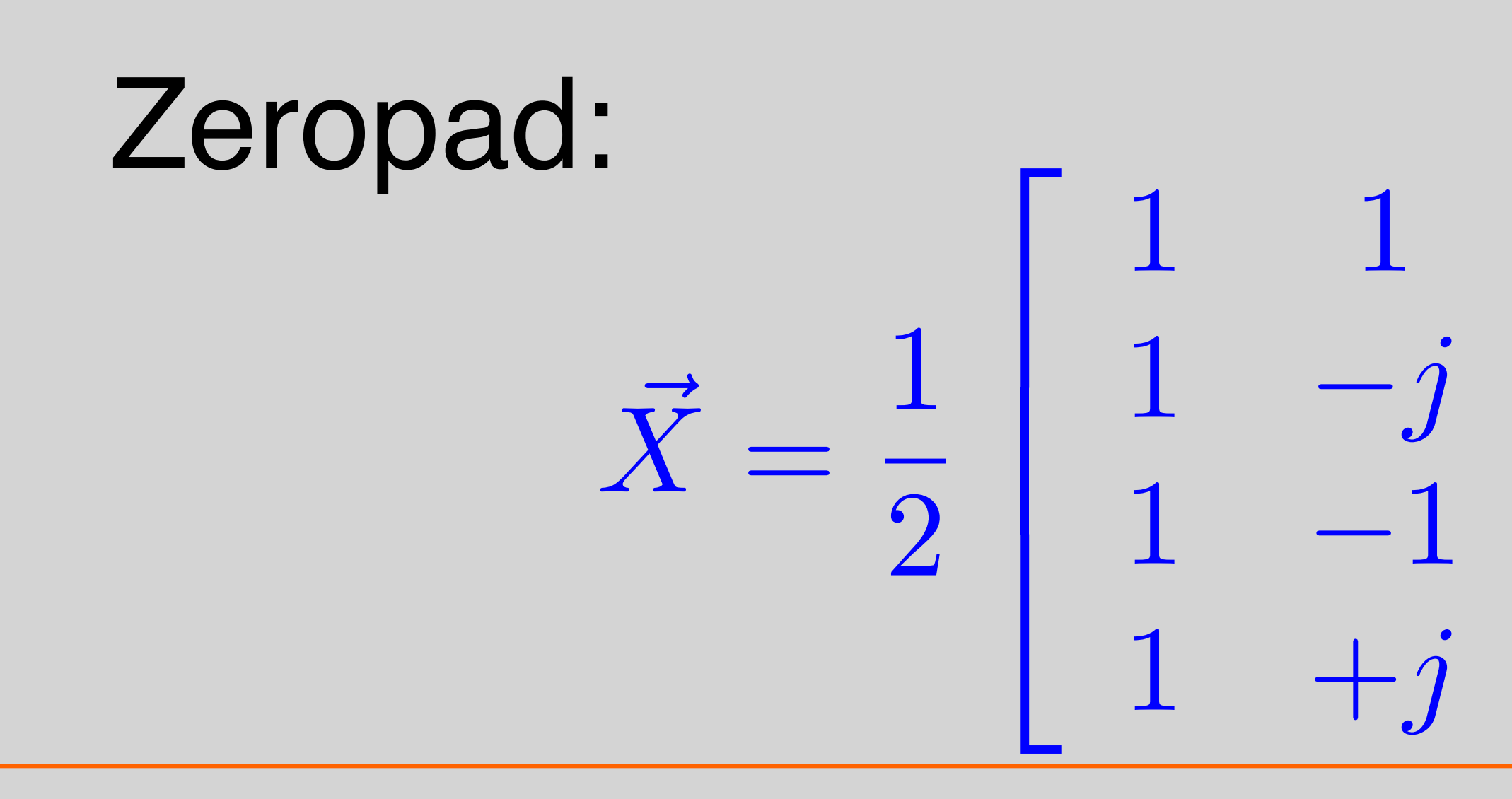

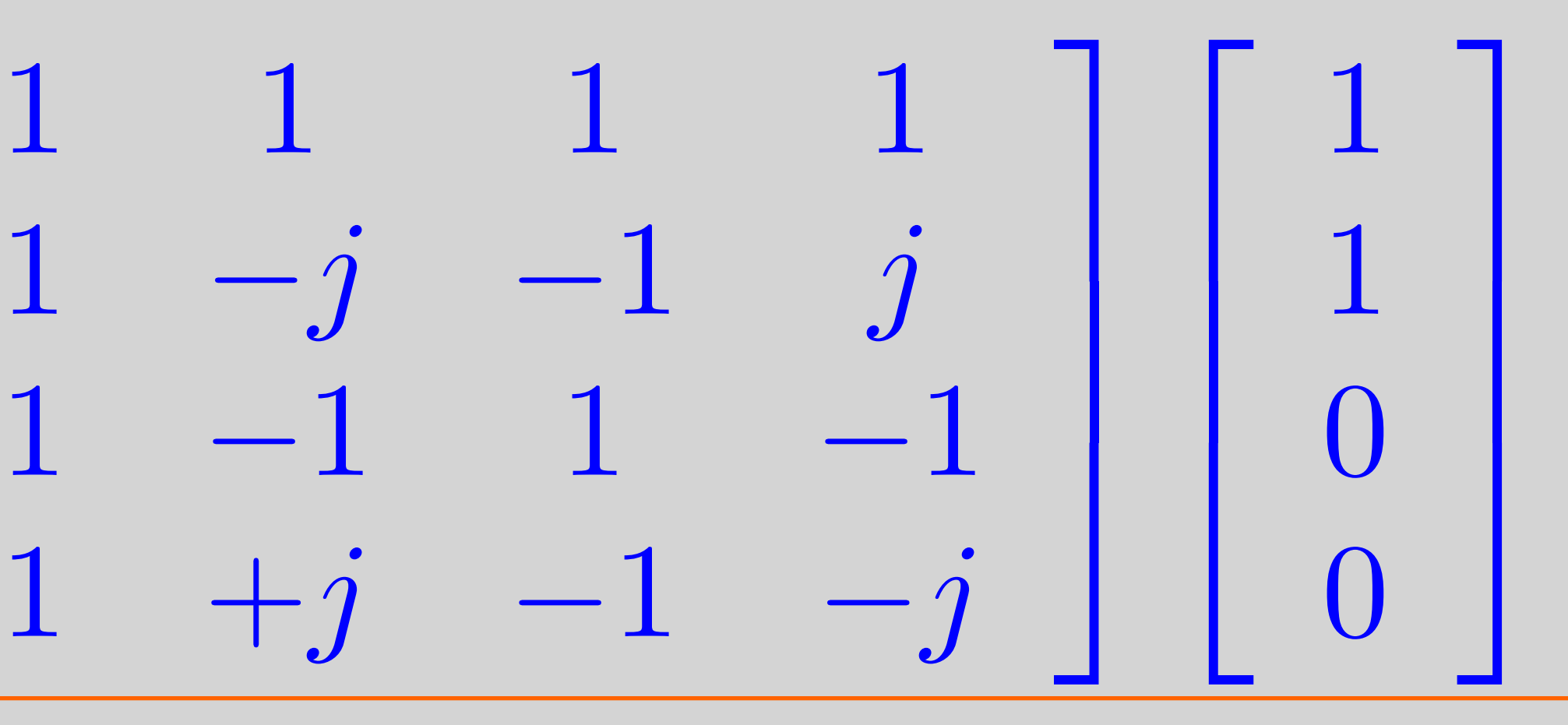

1  $\mathbf{I}$  $\mathbf{I}$  $\overline{1}$  $\sqrt{2}$ 6 6 4 1 1 0 0 1  $\mathbf{I}$  $\mathbf{I}$  $\overline{\phantom{a}}$  1 1 T = 1 2  $\sqrt{2}$  $\overline{1}$  $\overline{1}$ 4  $\cdots$   $W_4^{-n \cdot 0}$  ...  $\cdots$   $W_4^{-n \cdot 1}$  ...  $\cdots$   $W_4^{-n \cdot 2}$  ...  $\cdots$   $W_4^{-n \cdot 3}$  ... 1  $\mathbf{I}$  $\mathbf{I}$  $\overline{1}$  $\sqrt{2}$  $\overline{a}$ 6 4 = 1 2  $\sqrt{2}$ 6 6 4  $1$   $W_2^{-1.0}$ 2  $1 \quad W_2^{-1 \cdot 0.5}$ 2  $1 \quad W_2^{-1 \cdot 1}$ 2  $1 \quad W_2^{-1 \cdot 1.5}$ 2 1  $\mathbf{I}$  $\mathbf{I}$  $\mathbf{I}$  1 1 Ī.  $0$  and  $1$  and  $2$  3 and  $4$  5 6 6 7  $||X(\omega)||$ 

### Zero-Padding For Frequency Analysis

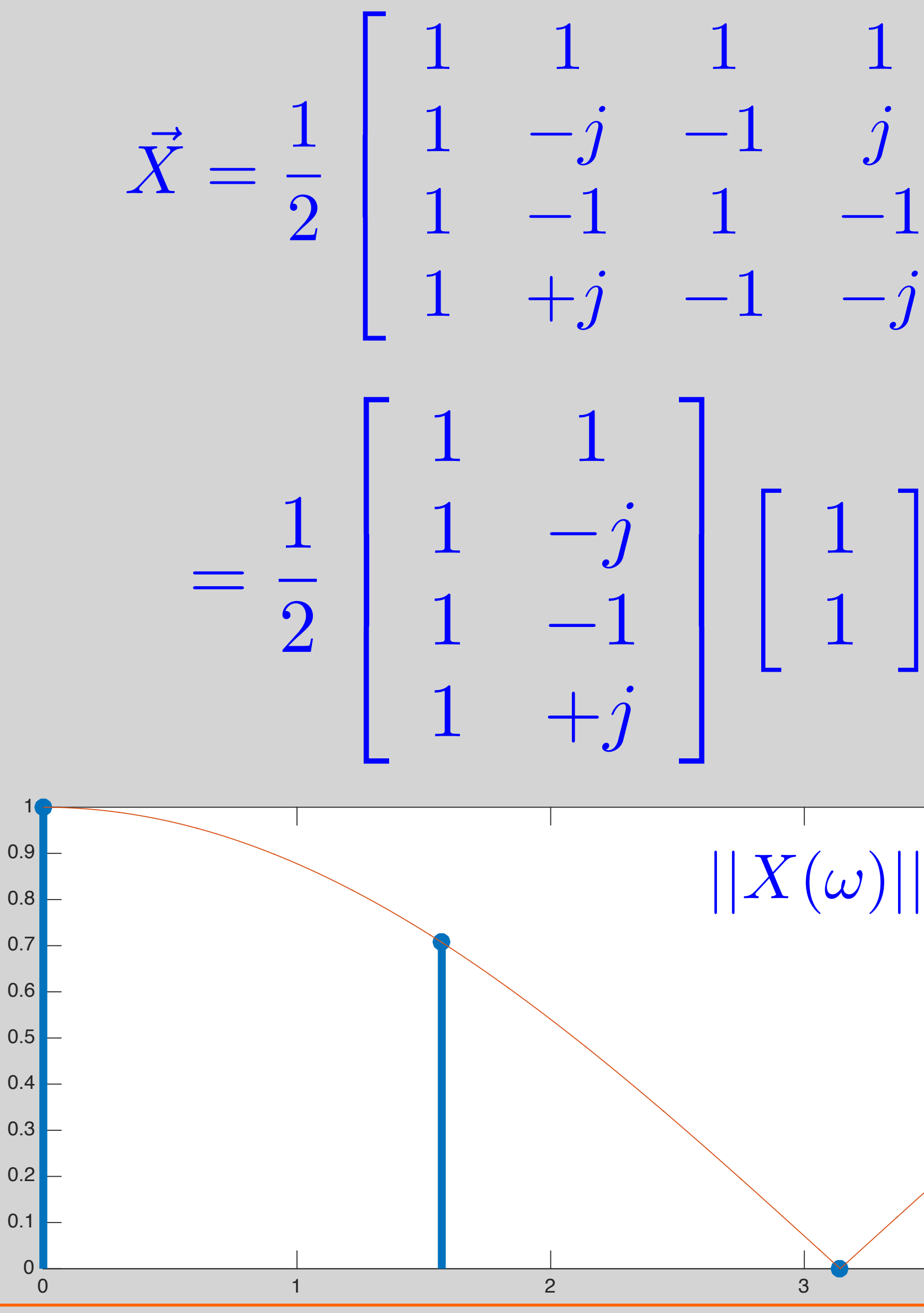

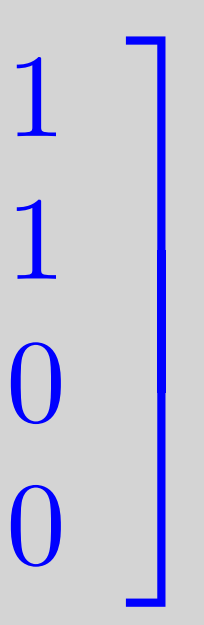

### Zeropadding

• Zero-pad to 128

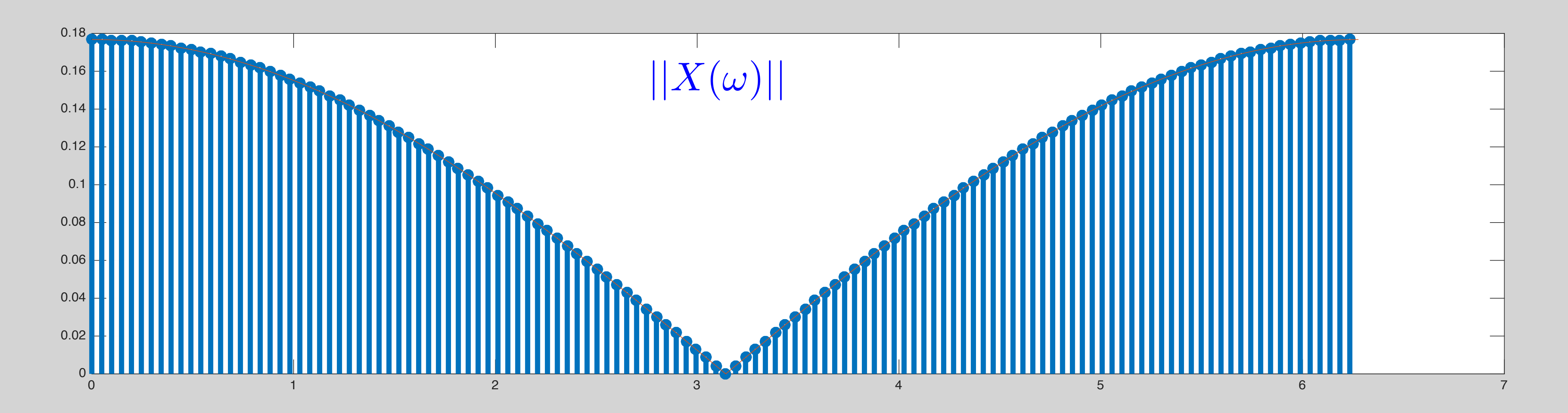

• Note that result should be scaled by

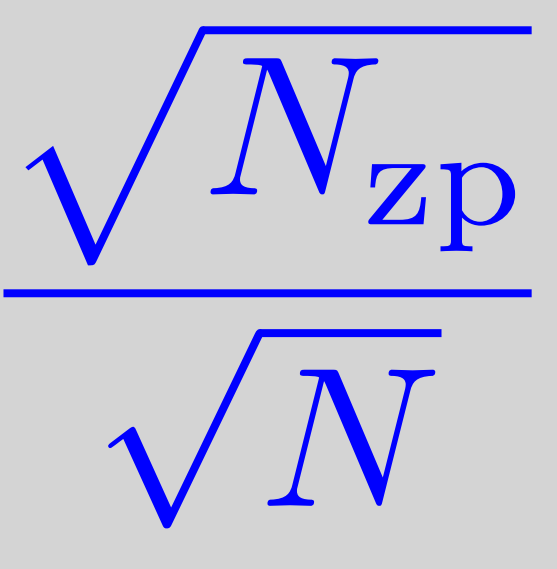

### $= F^* \vec{x}$  *Y*  $\bar{Y}$  $\text{Equation:}\quad X=F^*\vec{x}\quad \;\;Y=F^*\vec{y},$   $F^*(a\vec{x})=aF^*\vec{x}=a\vec{X}$

### $\bar{\textbf{X}}$ + *Y*  $\bar{Y}$

### Properties of the DFT

- Scaling and superposition:  $\vec{X}$ 
	- $\vec{x}$  =  $aF^*\vec{x} = aX$  $\bar{\textbf{X}}$
	- $F^*(\vec{x} + \vec{y}) = F^*\vec{x} + F^*\vec{y} = \vec{X}$

### Properties of the DFT

• Parseval's relation (Energy conservation)

 $\Rightarrow \vec{x}^* \vec{x} = (FX)$  $\bar{\textbf{X}}$ ) ⇤(*F X*  $\bar{\textbf{X}}$ ) = *X*

$$
\vec{X} = F^* \vec{x} \implies \sum_{n=0}^{N-1} |x[n]|
$$

2 =  $N-1$  $\sqrt{\frac{N-1}{N}}$  $n=0$ *|X*[*n*]*|* 2

 $\bar{\textbf{X}}$  $*$ **F** $*$ *F*  $X$  $\bar{\textbf{X}}$ = *X*  $\bar{\textbf{X}}$ ⇤*X*  $\bar{\textbf{X}}$ 

### Conjugate Symmetry

 $\cdot$  When  $\bar{x}$ the DFT coefficients satisfy:  $\vec{x} \in \mathrm{R}^N$ 

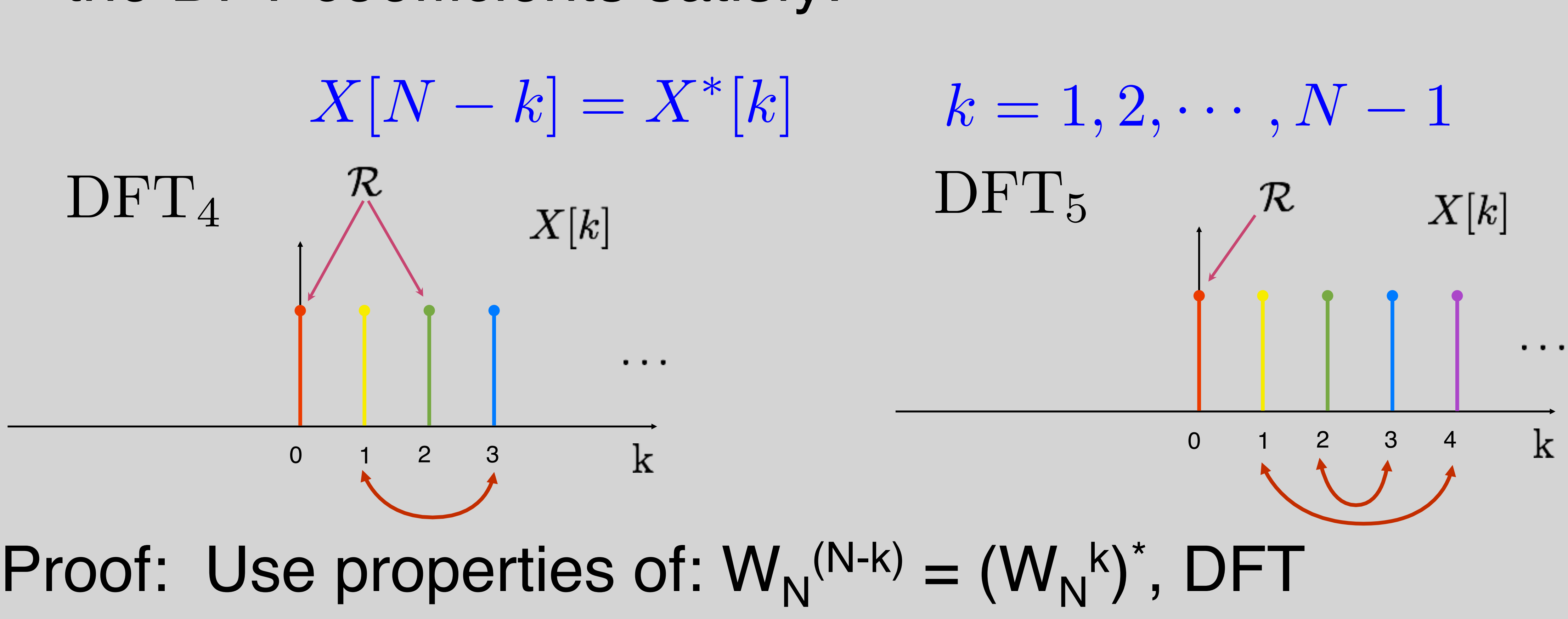

# and the realness of x

## $\Rightarrow$   $X[\text{mod}_N(k-k_0)]$

 $x[n]W_N^{nk_0}W_N^{-nk}$ 

 $N = X[\text{mod}_N(k-k_0)]$ 

 $x[\operatorname{mod}_N(n-n_0)] \Rightarrow X[k]W_N^{-kn_0}$ 

### Modulation and Circular shift

## Modulation – Circular shift

### $x[n]e^{j\frac{2\pi n}{N}k_0} = x[n]W_N^{nk_0}$  $\Rightarrow$  DFT<sub>N</sub>{*x*[*n*]*W*<sub>*N*</sub><sup>*nk*<sub>0</sub>} =</sup> *N*  $\begin{array}{c} N-1 \ \hline \end{array}$  $n=0$ =  $N-1$  $\sqrt{\frac{N-1}{N}}$  $n=0$  $x[n]W_N^{-n(k-k_0)}$

# Similarly, circular shift - modulation

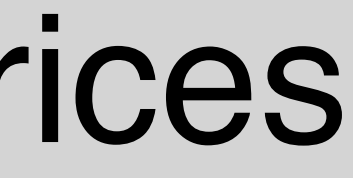

### DFT Matrix and Circulant Matrices

• DFT diagonalizes Circulant matrices:

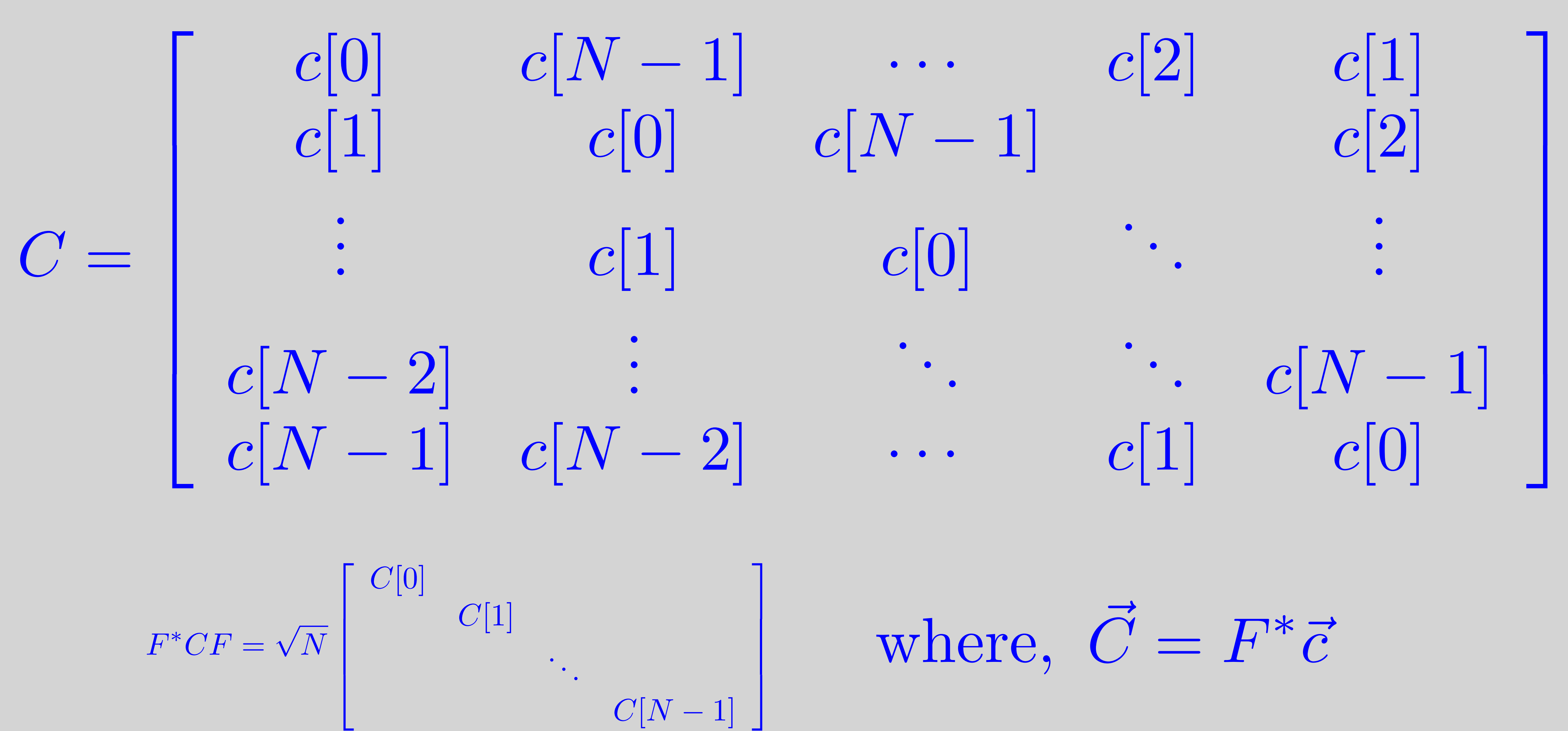

### DFT Matrix and Circulant Matrices

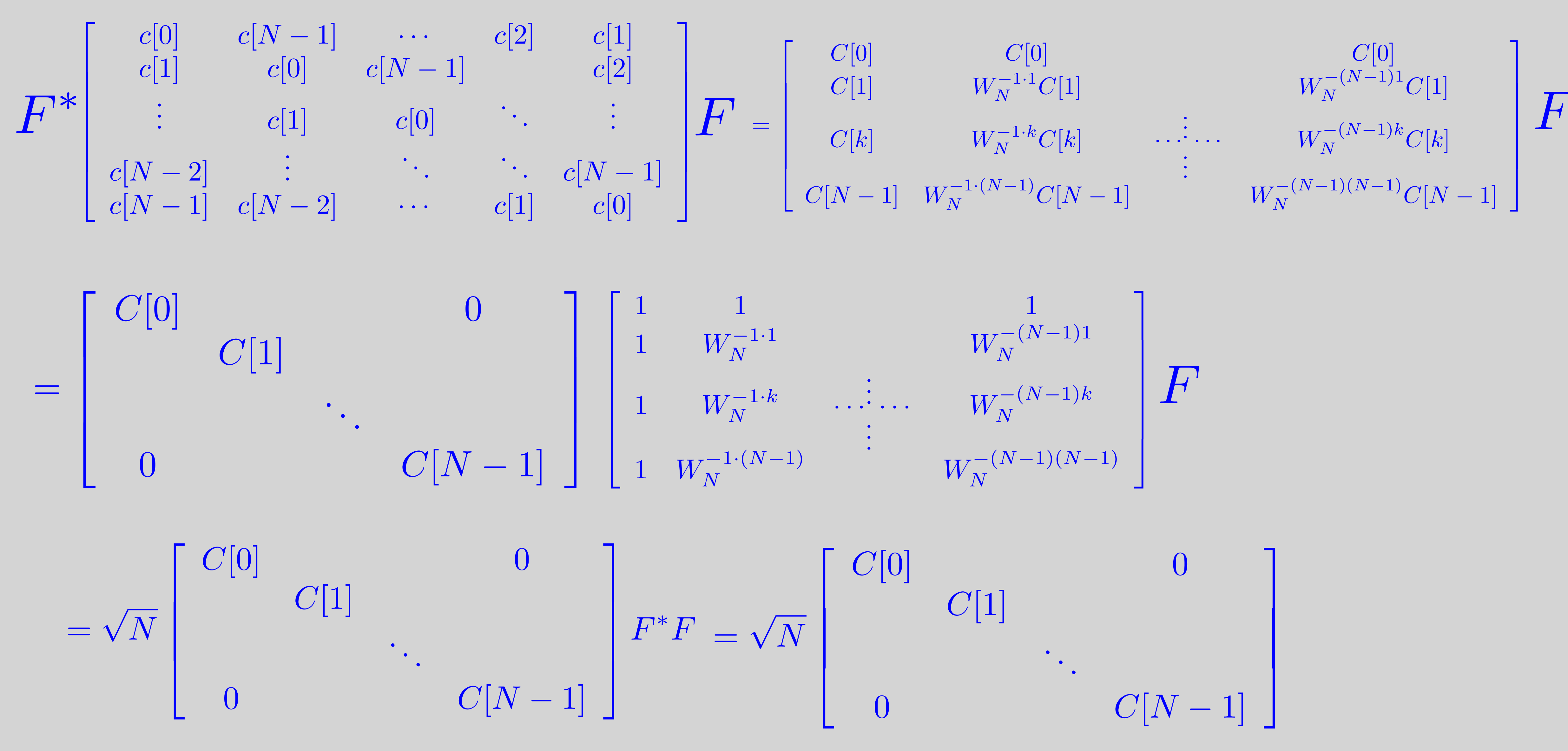

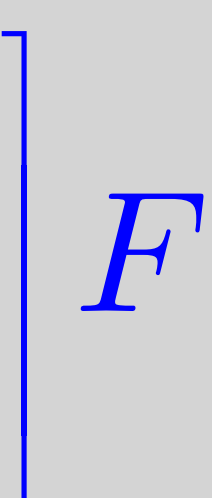

- 
- 
- 
- 
- 

### Fast Circulant Matrix Vector Multiplication

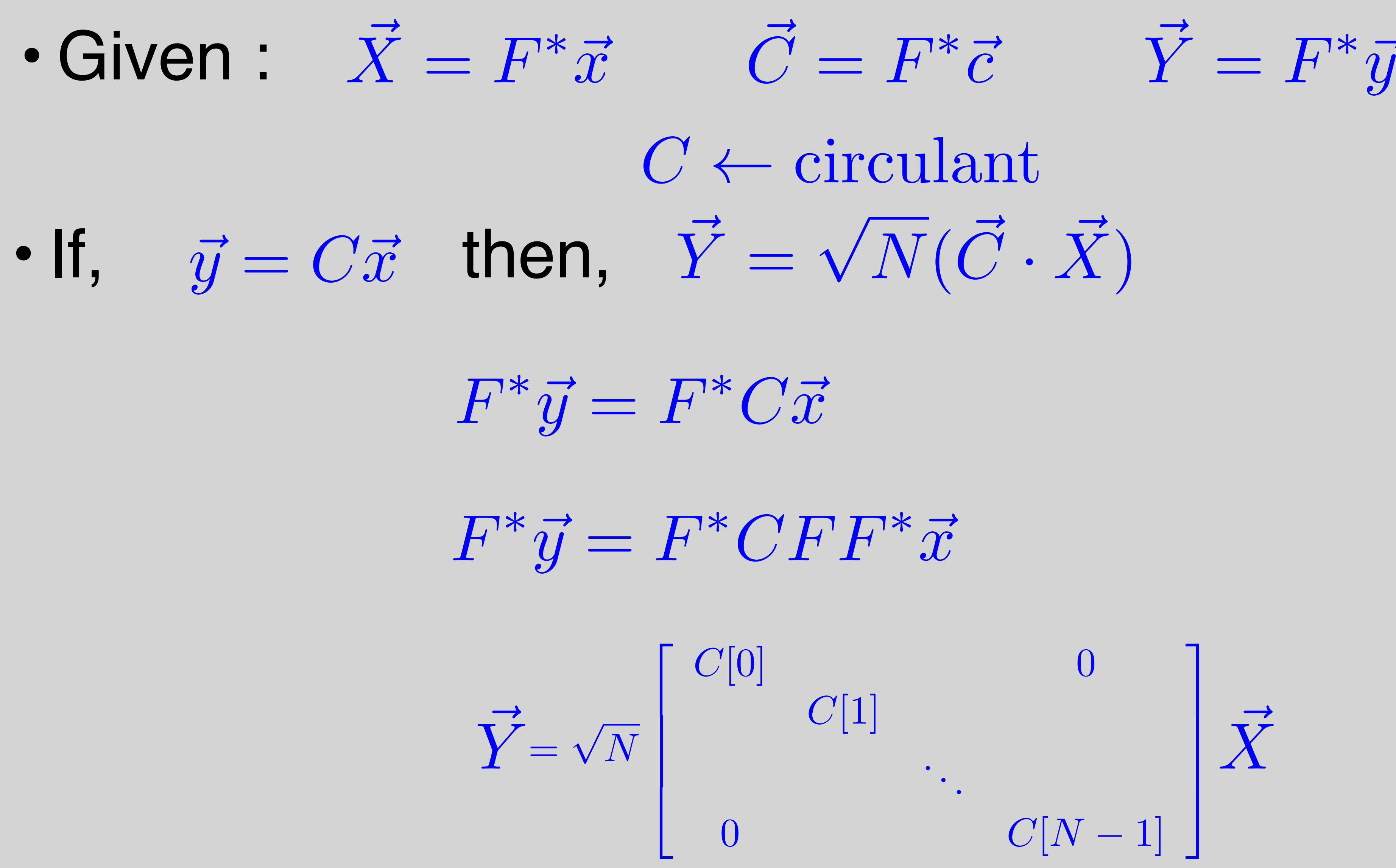

### $\vec{x} \rightarrow O(N^2)$  $\left($  $(F^*\vec{c}) \cdot (F^*\vec{x})$  $) \rightarrow O(N^2)$

- Why bother?
- Option I, compute:  $\vec{y} = C\vec{x}$
- Option II, compute:  $\vec{y} = F$

### Fast Circulant Matrix Vector Multiplication

Using the fast Fourier Transform (FFT) calculation of the DFT (and inverse) is O(N log N)

### For N = 1000:  $N^2 = 1,048,576$  whereas, N log N = 10240

## Fast Convolution Sum using the DFT

### • We can write linear operators on finite sequences as matrix vector multiplication

### • Recall… convolution sum.....

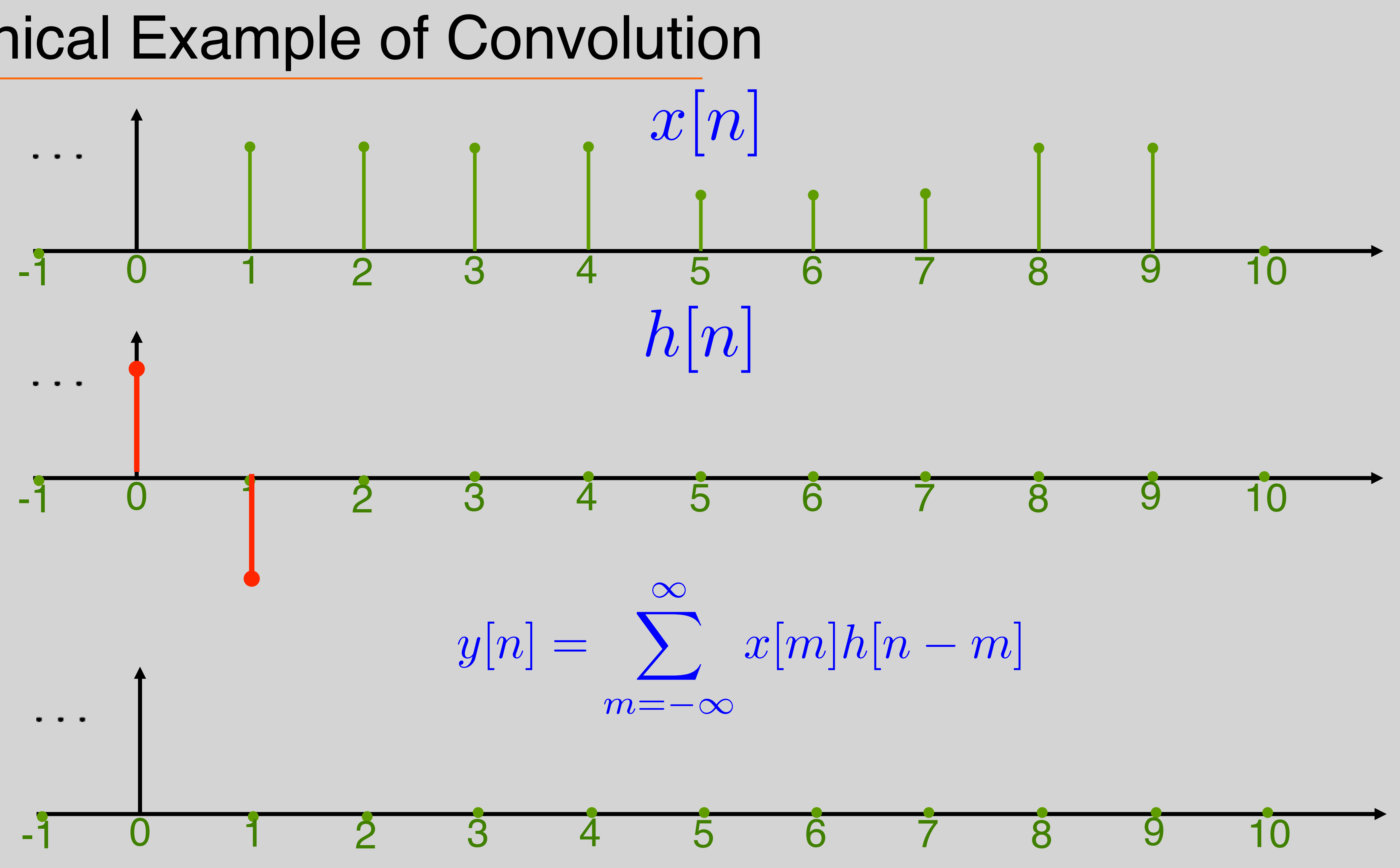

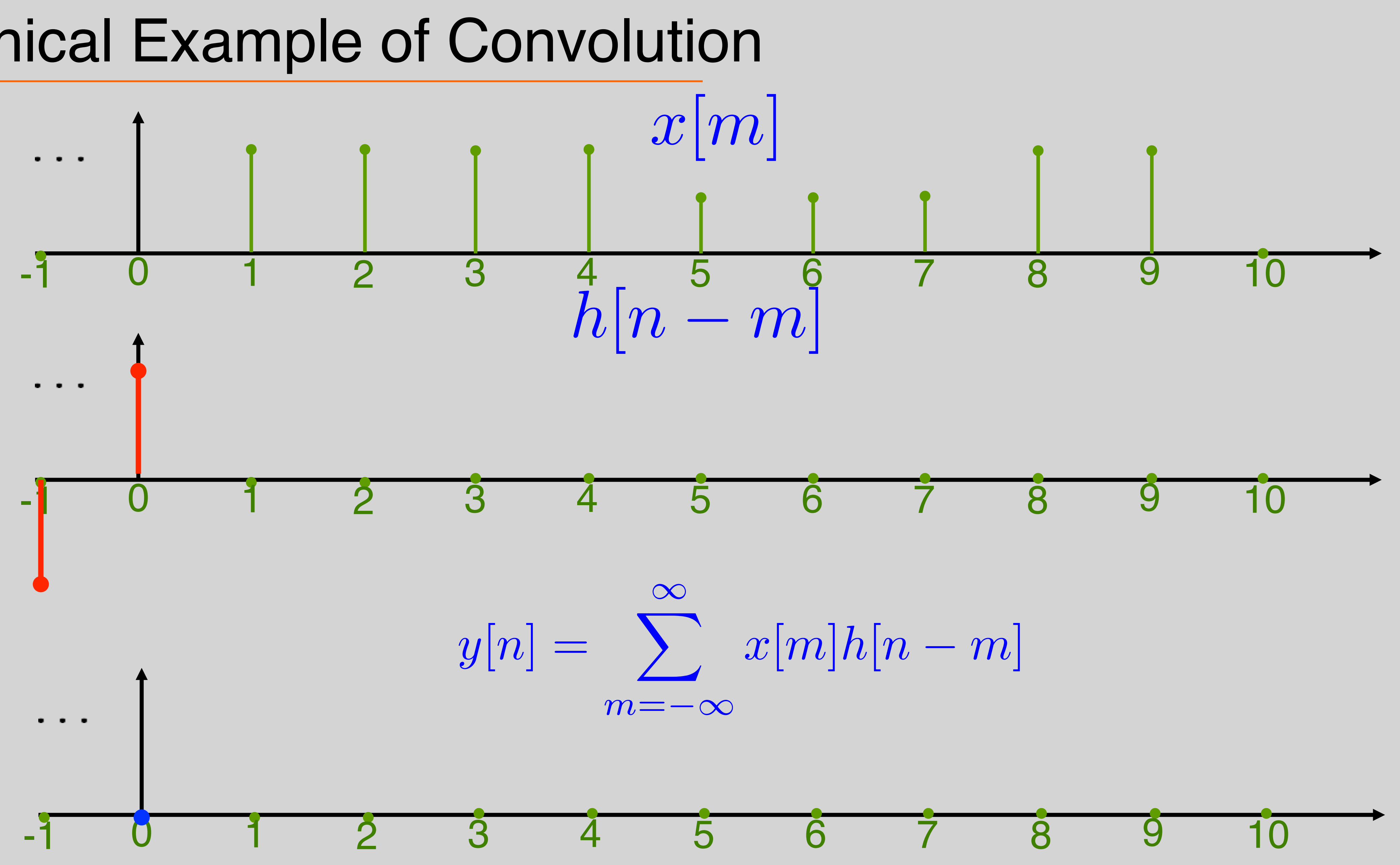

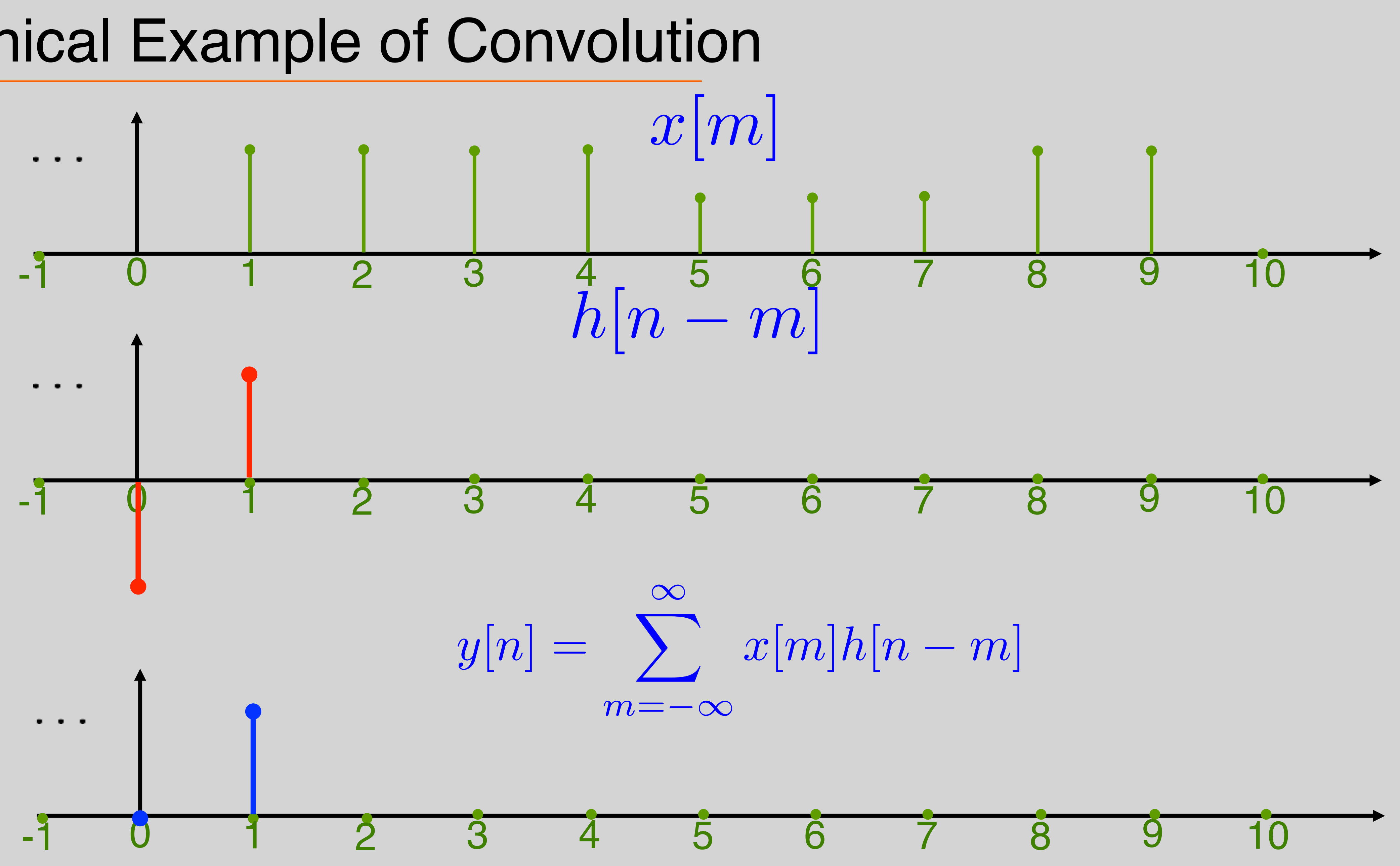

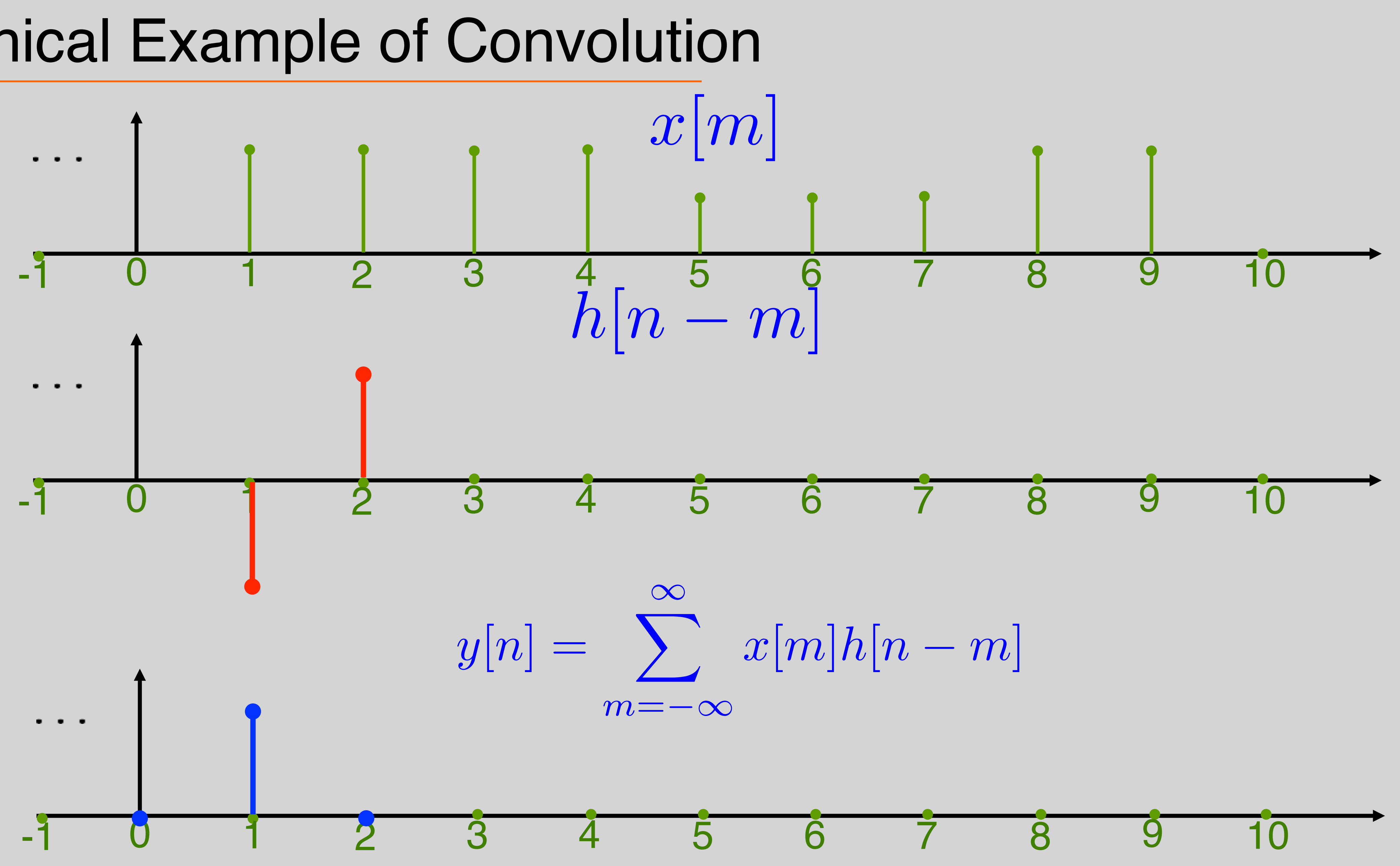

![](_page_25_Figure_1.jpeg)

### Example:

## If h[n] is length 2 and x[n] is length 5, what is the length of their convolution sum?

![](_page_26_Figure_2.jpeg)

![](_page_26_Picture_4.jpeg)

 $x|0$  $x|1$  $x|2$ *x*[3]  $|x|$ 

 $\mathbf{I}$ 

 $\mathsf{I}$ 

 $\mathsf{I}$ 

 $\mathbf{I}$ 

 $\overline{1}$ 

### Example

![](_page_27_Figure_4.jpeg)

![](_page_27_Picture_1.jpeg)

 $x|0$  $x|1$ *x*[2] *x*[3]  $x$ 

 $\mathbf{I}$ 

 $\mathsf{I}$ 

 $\mathsf{I}$ 

 $\mathbf{I}$ 

 $\overline{1}$ 

![](_page_28_Figure_4.jpeg)

### Example

![](_page_28_Picture_1.jpeg)

 $x$ <sub>|</sub> $0$  $x|1$ *x*[2] *x*[3]  $x$ 

1

 $\mathbf{I}$ 

 $\mathbf{r}$ 

 $\mathbf{r}$ 

 $\mathbf{I}$ 

 $\overline{1}$ 

 $\sqrt{2}$ 

![](_page_29_Figure_4.jpeg)

### Example

 $\sqrt{2}$ 

 $\overline{1}$ 

 $\overline{\phantom{a}}$ 

 $\overline{\phantom{a}}$ 

 $\overline{1}$ 

 $\overline{\phantom{a}}$ 

 $\overline{\phantom{a}}$ 

6

6

6

6

4

4

 $\sqrt{2}$  $\mathbf{\mathcal{L}}$  $\overline{\phantom{a}}$  $\blacksquare$ 6 6 6 4 3  $\mathbf{r}$  $\mathbf{r}$  $\mathbf{r}$  $\mathbf{r}$  $\mathbf{r}$  $\mathbf{I}$  $\overline{1}$ *y*[0] *y*[1] *y*[2] *y*[3] *y*[4] *y*[5] 3  $\mathbf{r}$  $\mathbf{r}$  $\mathbf{r}$  $\mathbf{r}$  $\mathbf{r}$  $\mathbf{r}$  $\overline{1}$ = 10000  $\begin{bmatrix} -1 & 1 & 0 & 0 & 0 \\ 0 & 0 & 0 & 0 \\ 0 & 0 & 0 & 0 \end{bmatrix} \begin{bmatrix} x[1] \\ x[0] \end{bmatrix}$   $\begin{bmatrix} x[0] \\ x[1] \end{bmatrix}$  $0 -1 1 0 0$ 

### Example

• This matrix is called a Toeplitz matrix – But.. Not square… not circulant....

![](_page_30_Figure_1.jpeg)

![](_page_30_Picture_4.jpeg)

### Example

• Convert system to be square circulant by zeropadding

![](_page_31_Figure_2.jpeg)

• Now can compute using the DFT!

# • Zeropad both to M+N-1  $\vec{h}_{zp} \in \mathbb{R}^{N+M-1}$   $\vec{x}_{zp} \in \mathbb{R}^{N+M-1}$

### General Case for Convolution Sum

- Given:  $\vec{h} \in \mathbb{R}^M$   $\vec{x} \in \mathbb{R}^N$
- 
- H  $\bar{H}$  $= F^*$  $\overline{h}$  $h_{\text{zp}}$  X • Compute:  $H = F^* h_{\text{zp}}$   $X = F^* \vec{x}_{\text{zp}}$ ⃗

 $=$   $H$  $\bar H$ · X ⃗

Y

• Finally:  $\vec{y} = FY$ ⃗ ⃗